# **EBSCOhost**數據庫

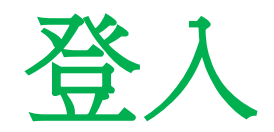

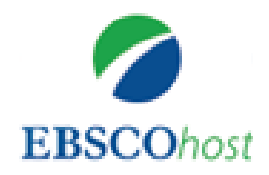

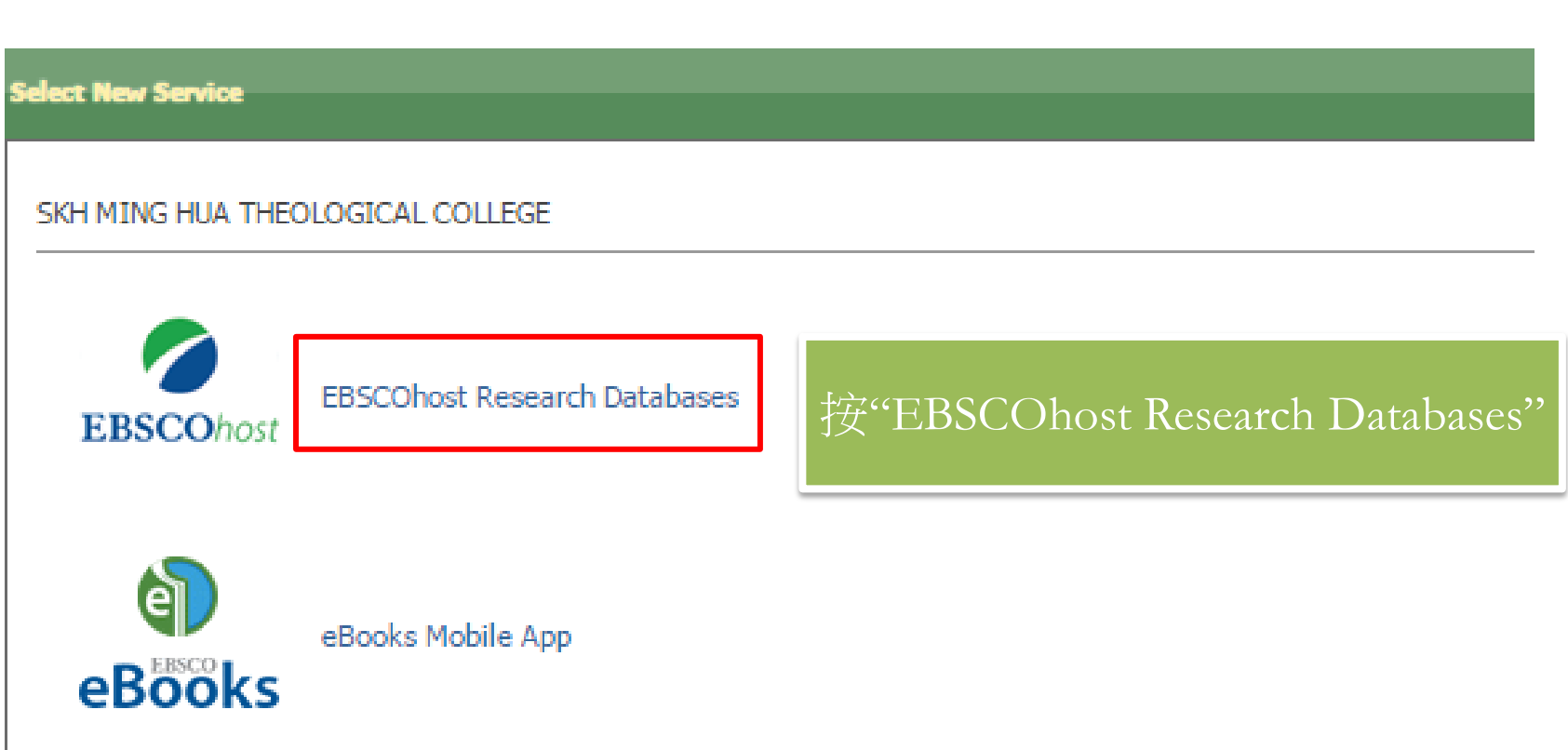

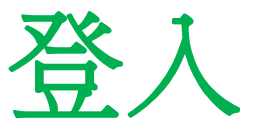

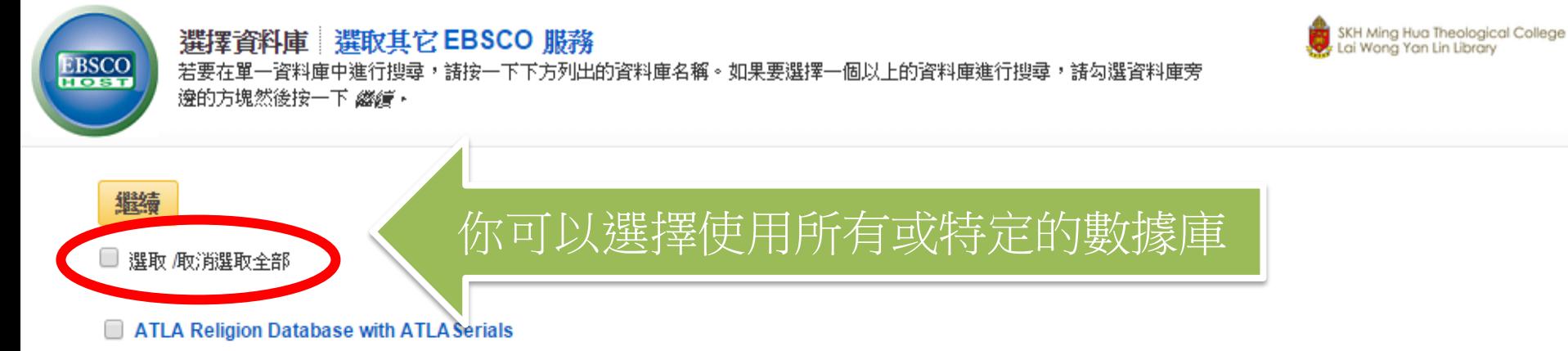

ATLA Religion Database® (ATLA RDB®) with ATLASerials® (ATLAS®) 提供宗教所有相關領域之期刊文章、書評及短文集的首要索引以及 ATLA 的線上主要宗教 與神學期刊集。ATLA Religion Database 收錄逾 1.746 種期刊 (575 種已編入索引) 的逾 620,000 段文章引文、逾 18,000 本多作者聯合著作的逾 250,000 段短文引 文,以及逾 570,000 段的書評引文,多媒體引用筆數也日益增加。ATLASerials 中提供逾 380,000 篇電子文章和書評的全文。此資料庫由美國神學圖書館協會所製 作。

国期刊清單 副更多資訊

#### GreenFILE

GreenFILE 提供人類對環境影響的徹底研究資訊,涵蓋所有方面的內容。其學術、政府及一般學習標題的庫藏中,內容囊括全球暖化、綠色建築、污染、永續農業、 再生能源、資源回收等等。本資料庫提供逾 384,000 筆記錄的索引與摘要,以及逾 4,700 筆記錄的開放取閱 (Open Access) 全文.

#### 国期刊清單 副更多資訊

**Book Collection (EBSCOhost)** 

檢索並檢視電子書全文。

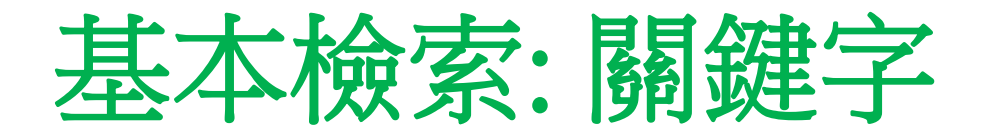

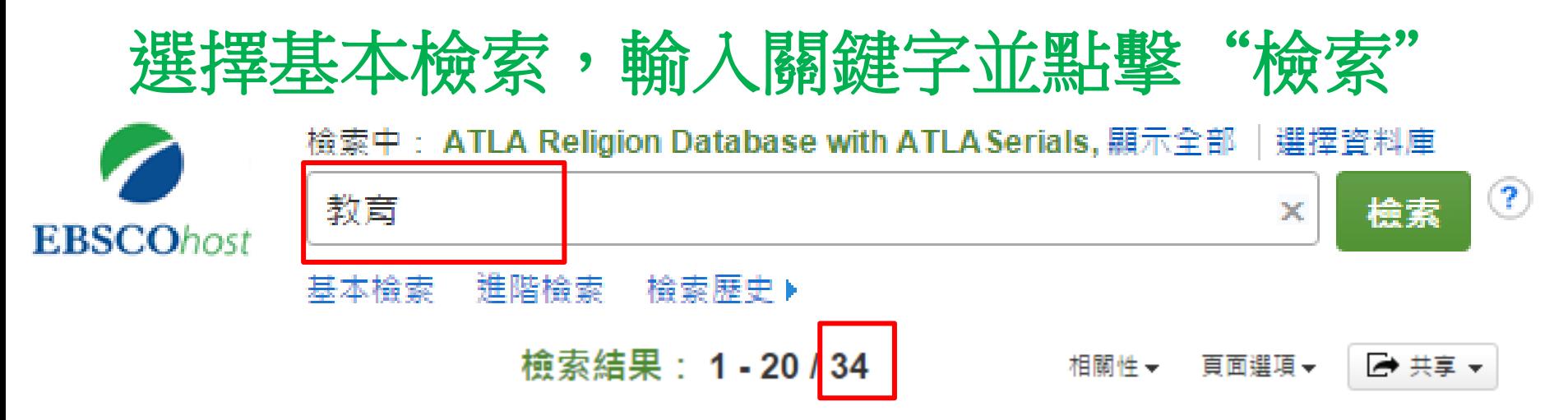

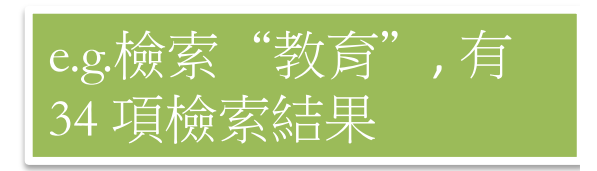

## 1. The Dissonance between Schooling and Learning: Evidence from Rural Bangladesh.

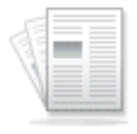

學術期刊

La disonancia entre la instrucción y el aprendizaje: evidencia de la zona التنافي بين النطيع المدرسي والنطم كما يلي: الدليل من مقاطعات بنغلاديش / rural de Bangladesh. الربغة / Superposition imparfaite des notions de scolarisation et d'apprentissage : l'exemple des zones rurales du Bangladesh. / Разница между изученным и усвоенным объемом знаний: на примере сельских районов Бангладеша. / 失衡的学校教育与学习:来自孟加拉国农村的佐证. By: ASADULLAH, M. NIAZ; CHAUDHURY, NAZMUL. Comparative Education Review, Aug2015, Vol. 59 Issue 3, p447-472, 26p. 9 Charts, 2 Graphs.. 資料庫: Teacher Reference Center

 $\overline{\oplus}$ 

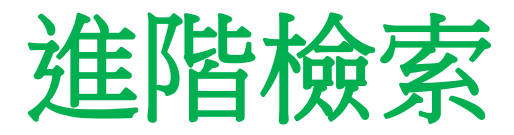

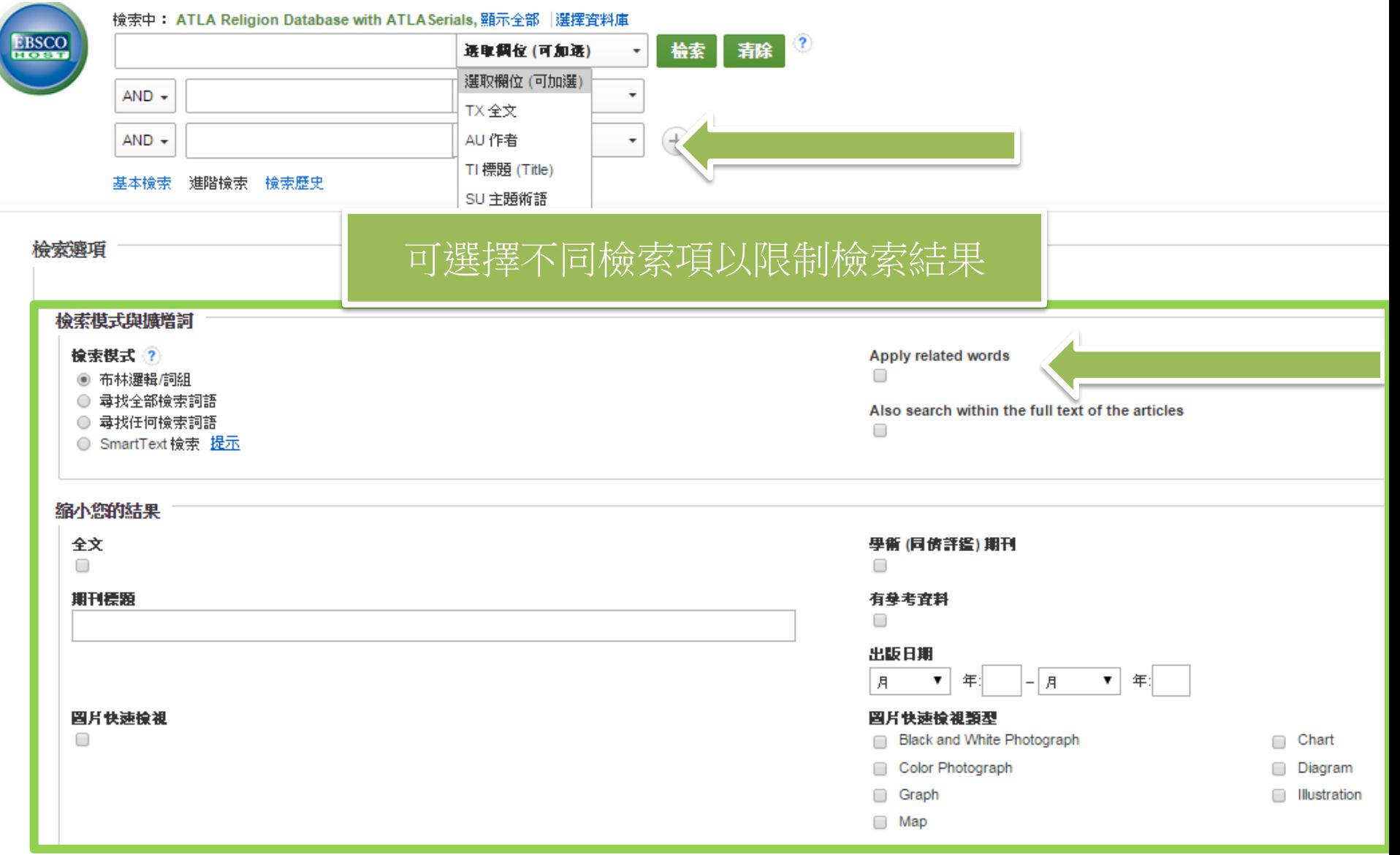

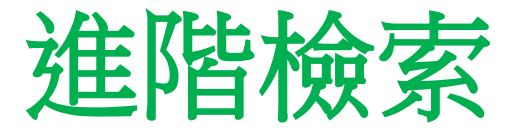

## 檢索中: ATLA Religion Database with ATLA Serials, 顯示全部 |選擇資料庫

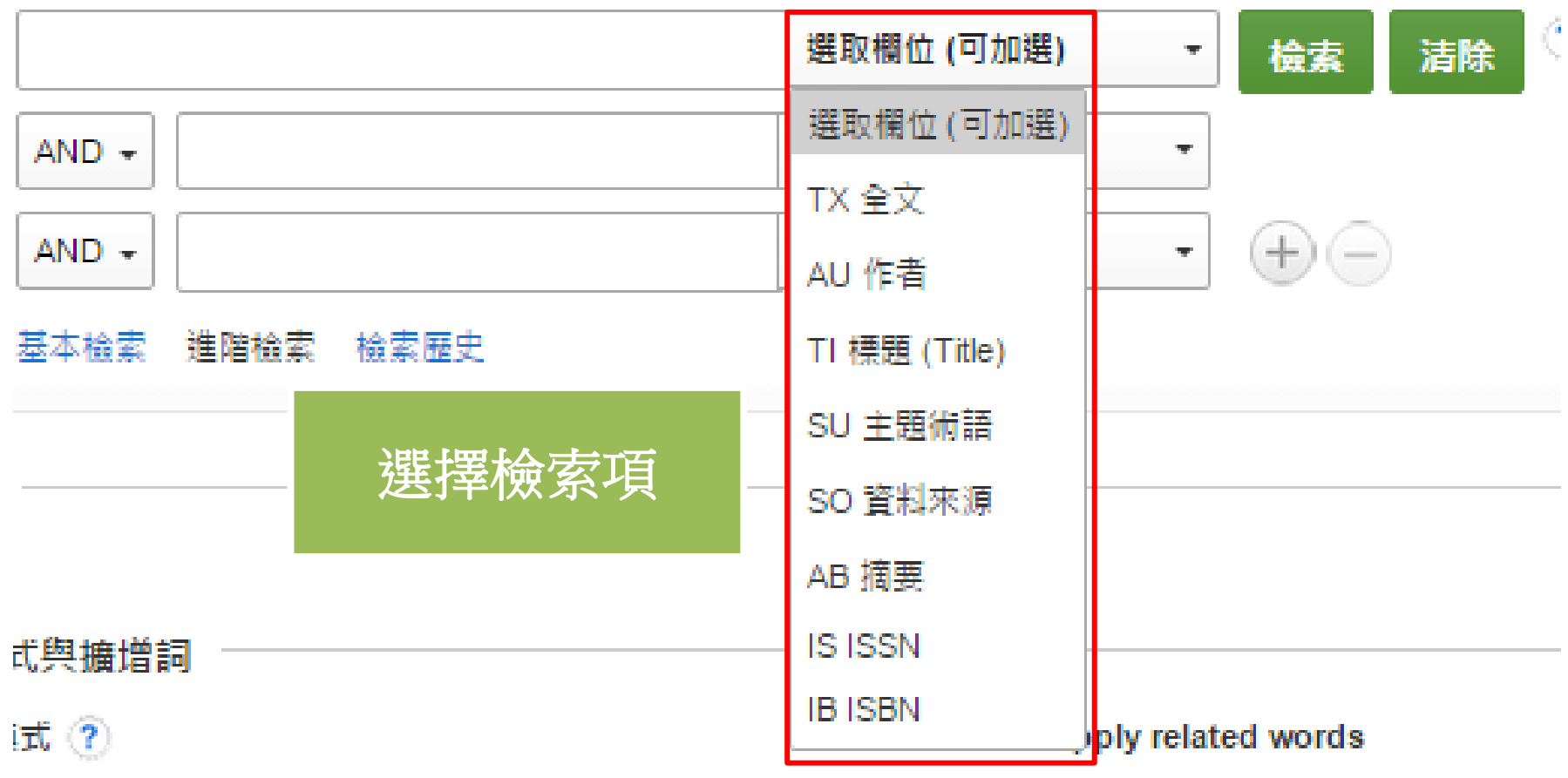

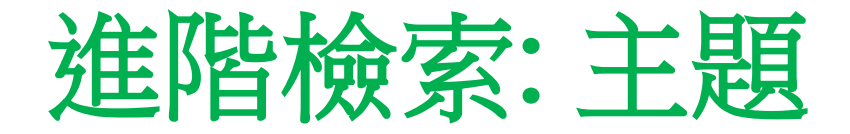

#### 檢索中: ATLA Religion Database with ATLA Serials, 顯示全部 選擇資料庫 SU 主題術語 **Environment** 檢索  $AND -$ 選取欄位 (可加選)  $AND -$ 選取欄位 (可加選) 檢索結果: 1 - 20 / 13,243 相關性一 百面選項▼

e.g. 在進階檢索內選擇"SU 主 題術語"並檢索"Environment", 有13243項檢索結果

## **Testing an Ecological Account of Spaciousness** Real and Virtual Environments.

By: Meagher, Benjamin R.; Marsh, Kerry L. Environment & Be Aug2015, Vol. 47 Issue 7, p782-815. 34p. DOI: 10.1177/0013916514525039., 資料庫: GreenFILE

Cognitions about one's physical environment have a clear ps impact on inhabitants. However, judgments of a setting's spac have been shown to be based not solely on the dimensio...

學術期刊

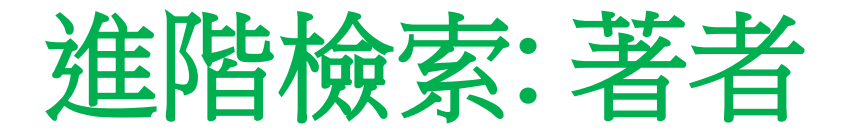

## 檢索中: ATLA Religion Database with ATLA Serials, 顯示全部 |選擇資料厘

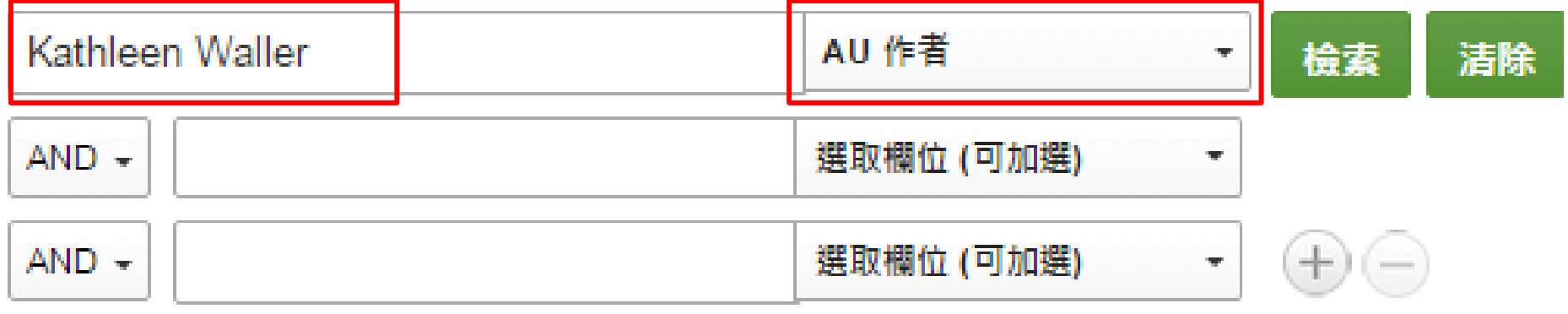

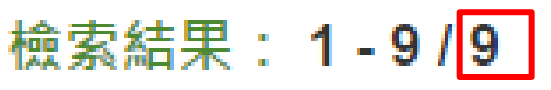

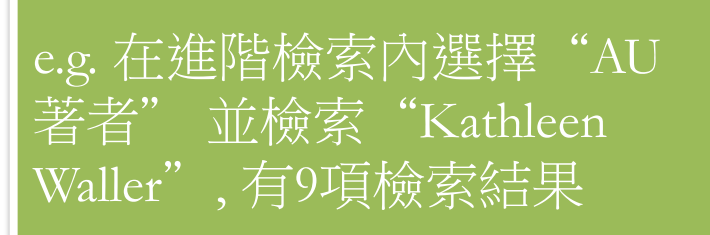

## Book reviews.

評鑑

By: Waller, Kathleen, Journal of Religion, Apr93, Vol. 73 Issue 2, p285. Reviews the book 'Theological Hermeneutics: Development and Significal

主題: THEOLOGICAL Hermeneutics: Development & Significance (Book)

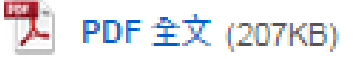

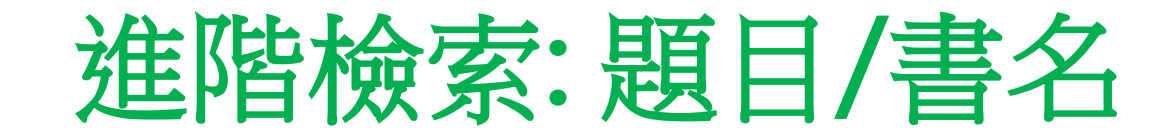

## 檢索中: ATLA Religion Database with ATLA Serials, 顯示全部 |選擇資料庫

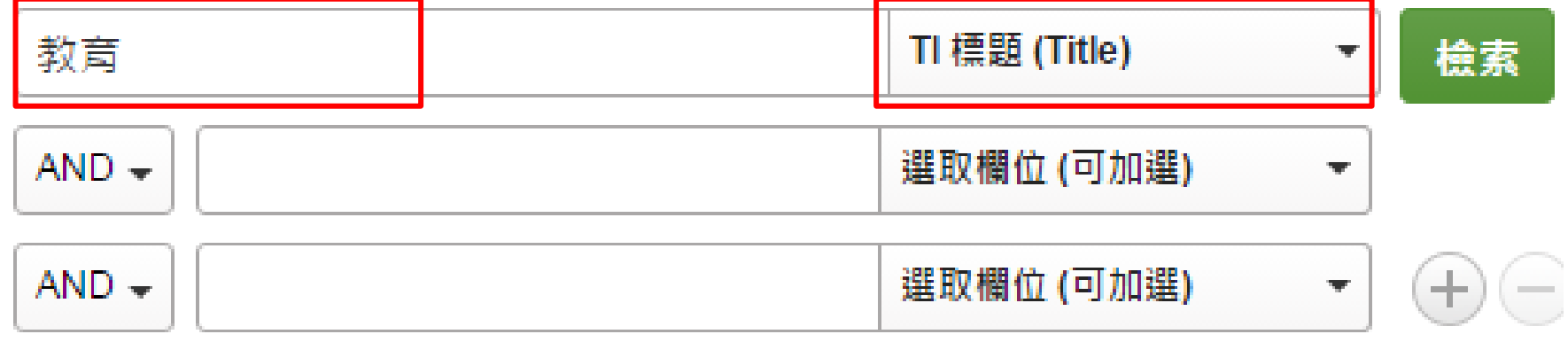

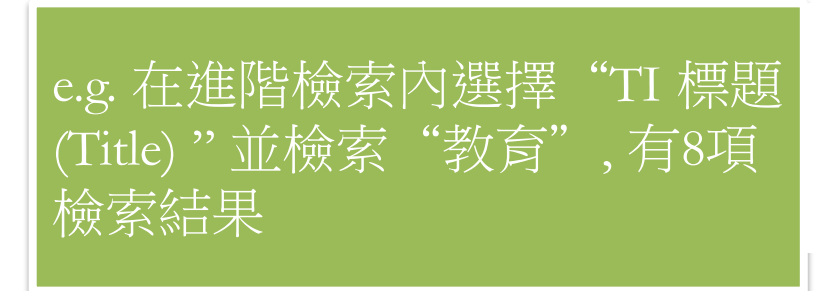

## 檢索結果: 1 - 8 / 8

1. The Dissonance between Schooling and Learning: Evidence from Rural Bangladesh.

百面選項→

相關性▼

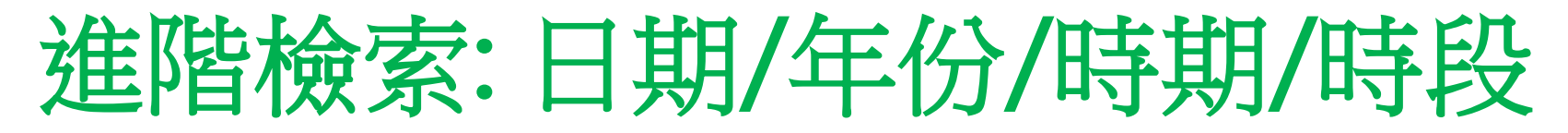

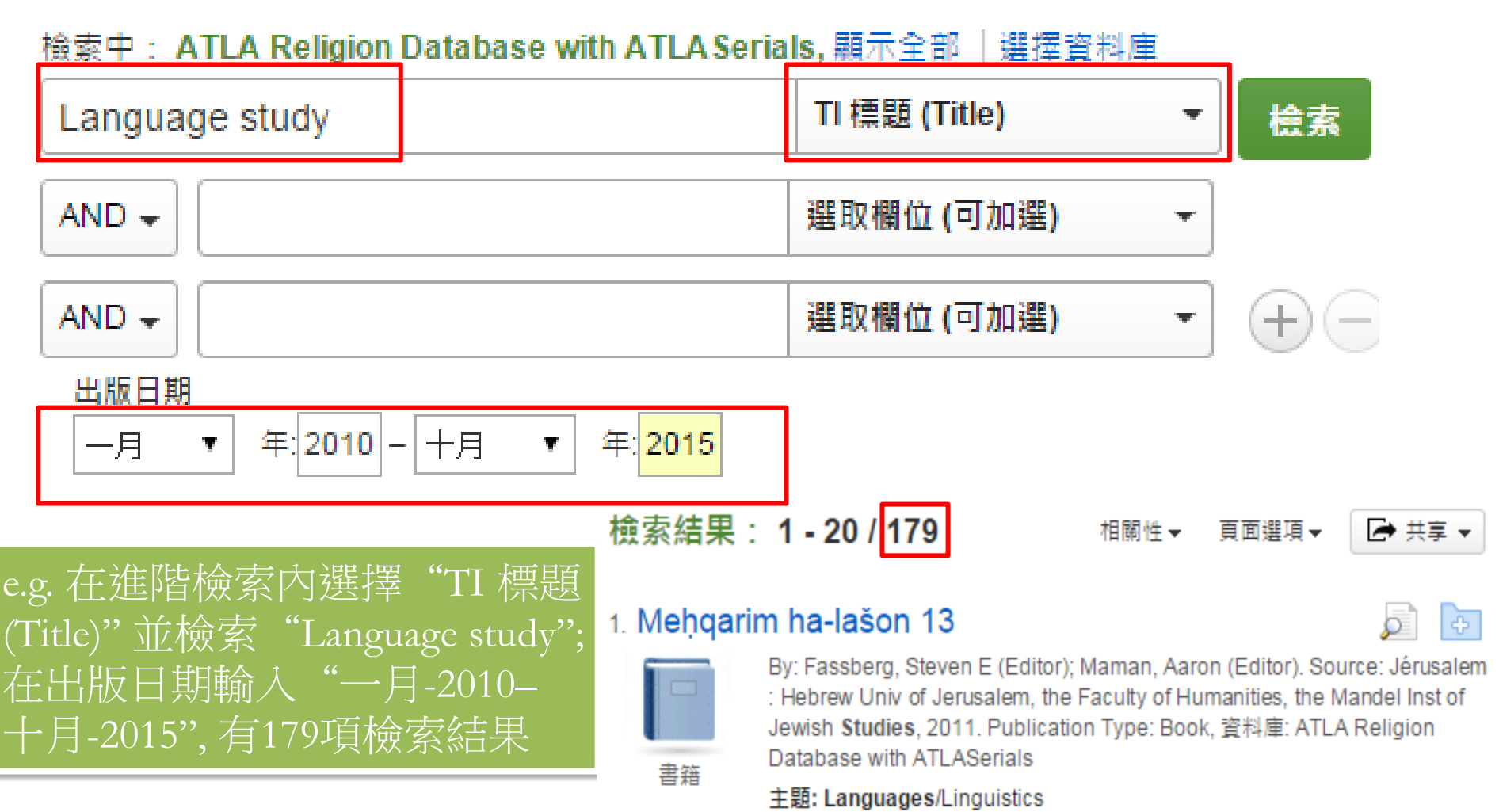

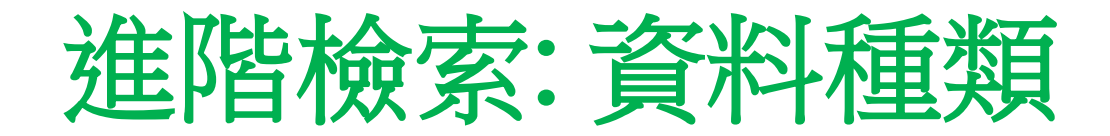

#### 檢索中: ATLA Religion Database with ATLA Serials, 顯示全部 | 選擇資料庫

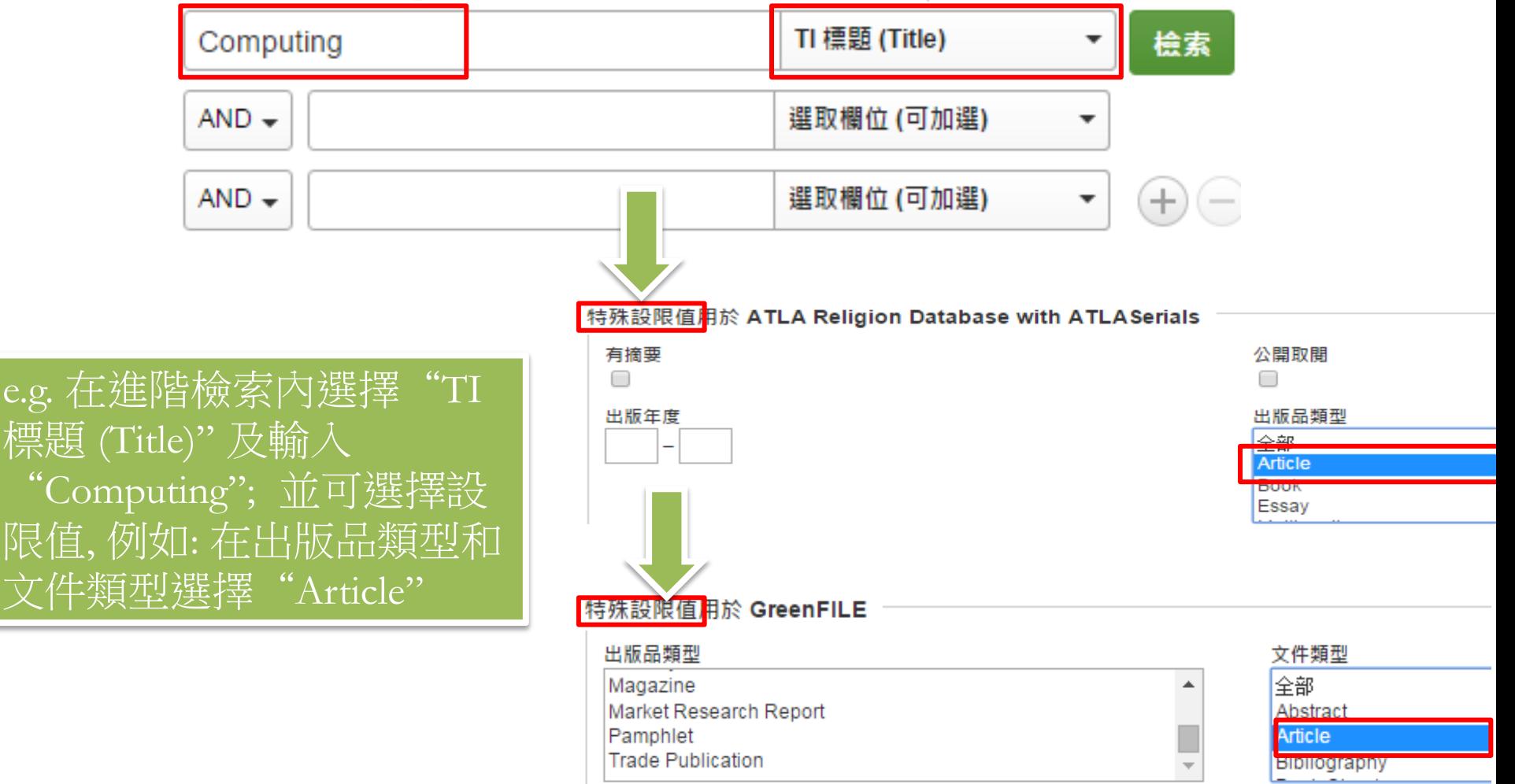

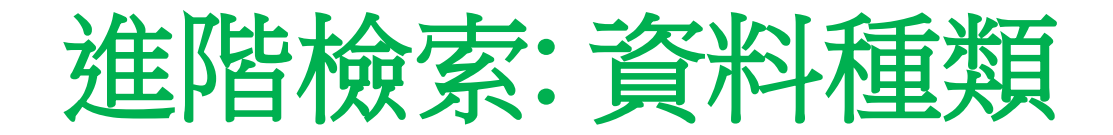

相關性 夏面選項一

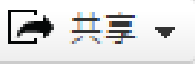

## 1. Taking mobile computing to the field

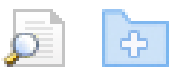

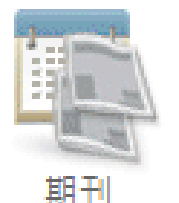

By: Fee, Samuel B; Pettegrew, David; Caraher, William, Source: Near Eastern Archaeology, 76 no 1 Mar 2013, p 50-55. Publication Type: Article, 資料庫: ATLA Religion Database with ATLASerials

主題: Tablet computers: Archaeology -- Methodology: Application software: Excavations (Archaeology) -- Cyprus: Peer reviewed

### 顯示全部 8 周片

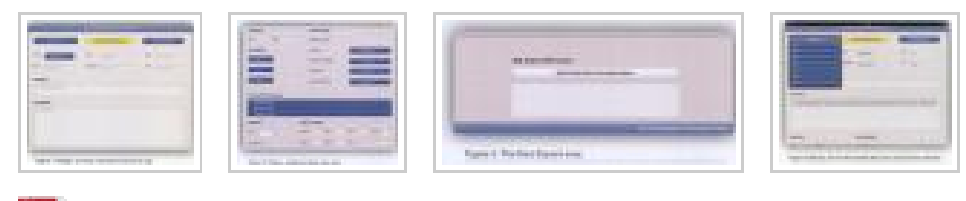

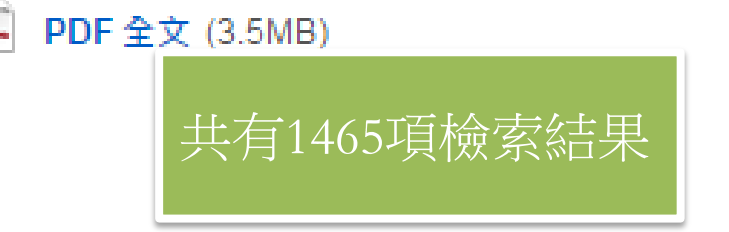

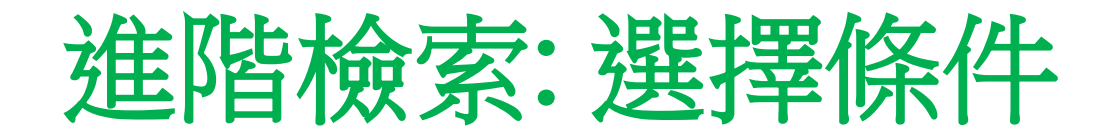

## 檢索中: ATLA Religion Database with ATLA Serials, 顯示全部 |選擇資料庫

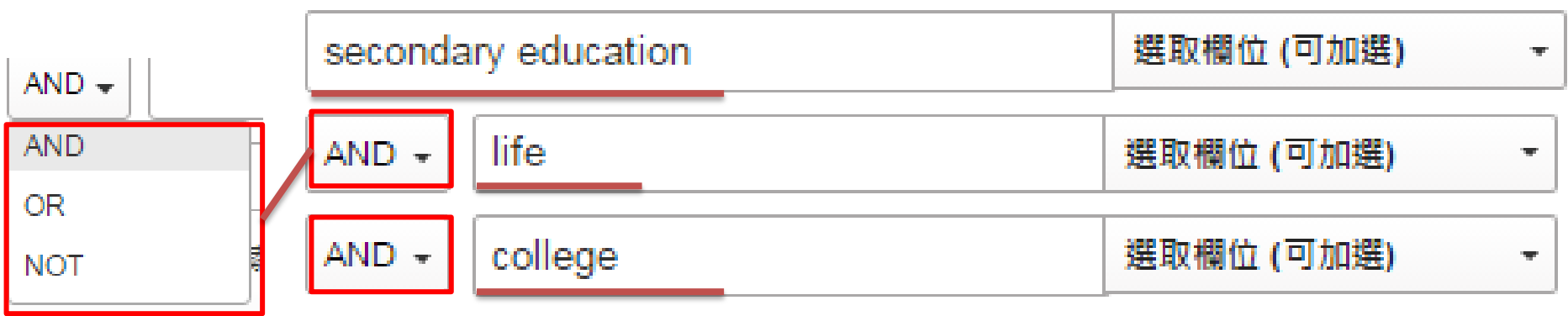

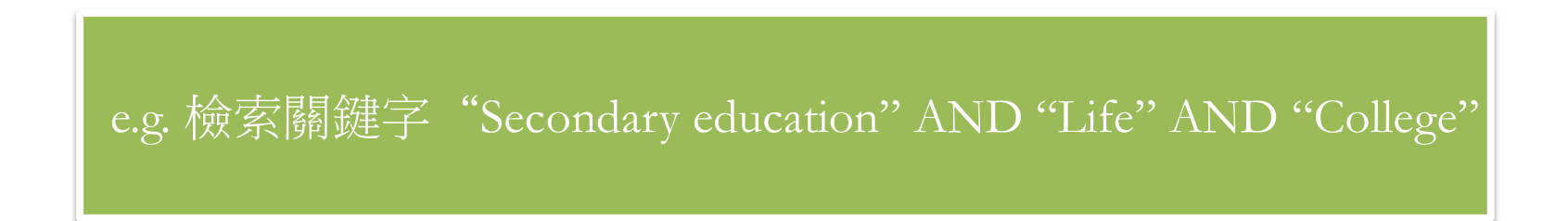

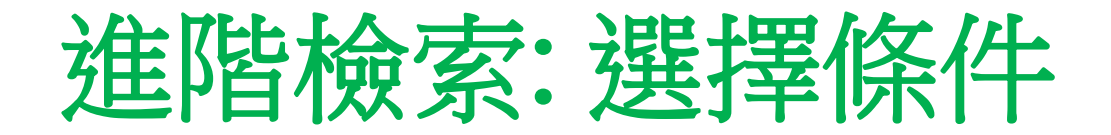

檢索結果: 1 - 20 / 590

相關性→ 百面選項→

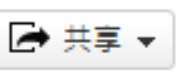

еÞ.

1. Effects of academic dishonesty on dimensions of spiritual well-being and satisfaction: a comparative study of secondary school and university students.

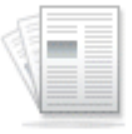

By: Muñoz-García, Antonio; Aviles-Herrera, María José, Assessment & Evaluation in Higher Education, May2014, Vol. 39 Issue 3, p349-363, 15p. 4 Charts. DOI: 10.1080/02602938.2013.832729. , 資料庫: Teacher Reference Center

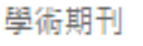

Recent ri different 共有590項檢索結果 academi

mic dishonesty in ative effects on the mselves. In...

主題: CHEATING (Education); STUDENT ethics; WELL-being -- Religious aspects; COLLEGE students -- Conduct of life; HIGH school students --Conduct of life; SATISFACTION; QUALITY of life; TEENAGERS; YOUNG adults; SECONDARY education; HIGHER education

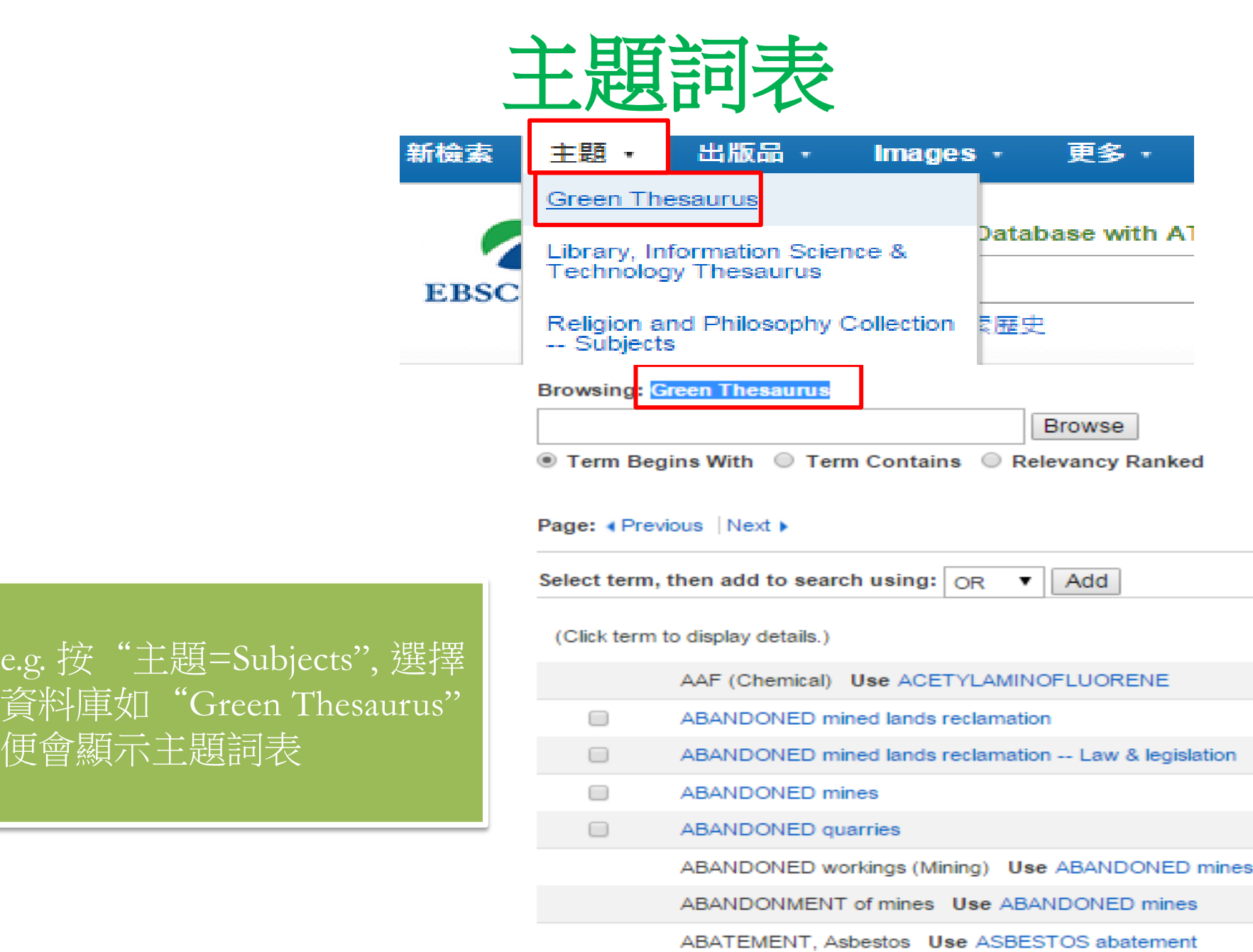

@ Ming Hua 15

便會顯示主題詞表

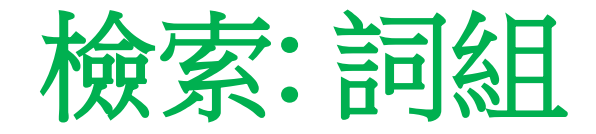

#### 檢索中: ATLA Religion Database with ATLA Serials, 顯示全部 選擇資料庫

## education in Hong Kong

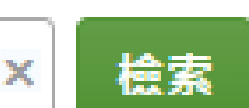

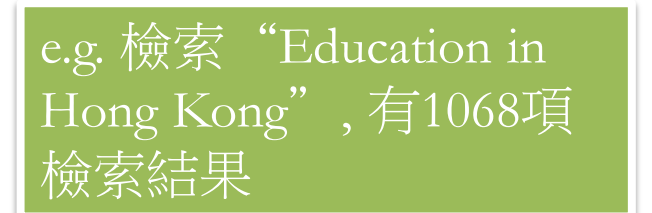

## 檢索結果: 1 - 20 / 1,068

相關性一 百面選項▼

## 1. The micro-politics of parental involvement in school education in Hong\_Kong: ethnocentrism, utilitarianism or policy rhetoric!

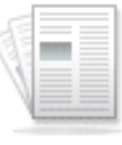

By: Ng, Shun-wing; Yuen, Wai Kwan Gail. Educational Revi Vol. 67 Issue 2, p253-271, 19p. 2 Charts, DOI: 10.1080/00131911.2013.868786., 資料庫: Teacher Referer

學術期刊

The impact of parental involvement on school management roconsined by mony advantion professionals and policy my

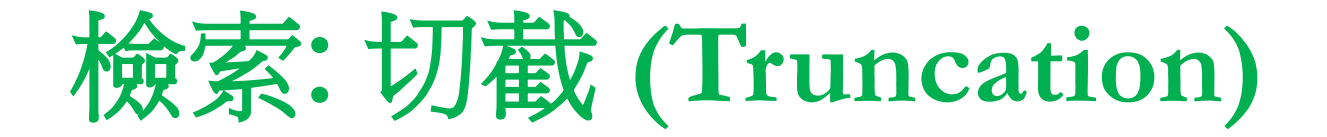

## 檢索中: ATLA Religion Database with ATLA Serials, 顯示全部 |選擇資料庫

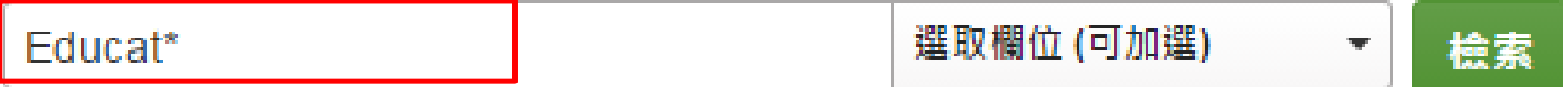

1. Culturally responsive pedagogy: a transformative tool for CCCU educators in multicultural classrooms

2. Common Core and Common Good: Educational Standards and the Future of Libraries

4. Professional Perspectives on Library and Information Science Education.

e.g. 檢索Educat\* , 會得出educators OR education OR educational等檢索結果

# 檢索: 通用字元**(Wildcard Character**)

檢索中: ATLA Religion Database with ATLA Serials, 顯示全部 |選擇資料庫

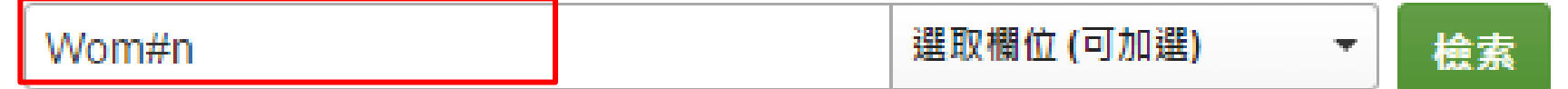

- 1. An Interdependent View on Women in Leadership.
- 5. The 're-production' of 'woman and mothering women in Hindu and Christian religio-cultural traditions

e.g. 檢索Wom#n 會得出woman OR women等檢索結果

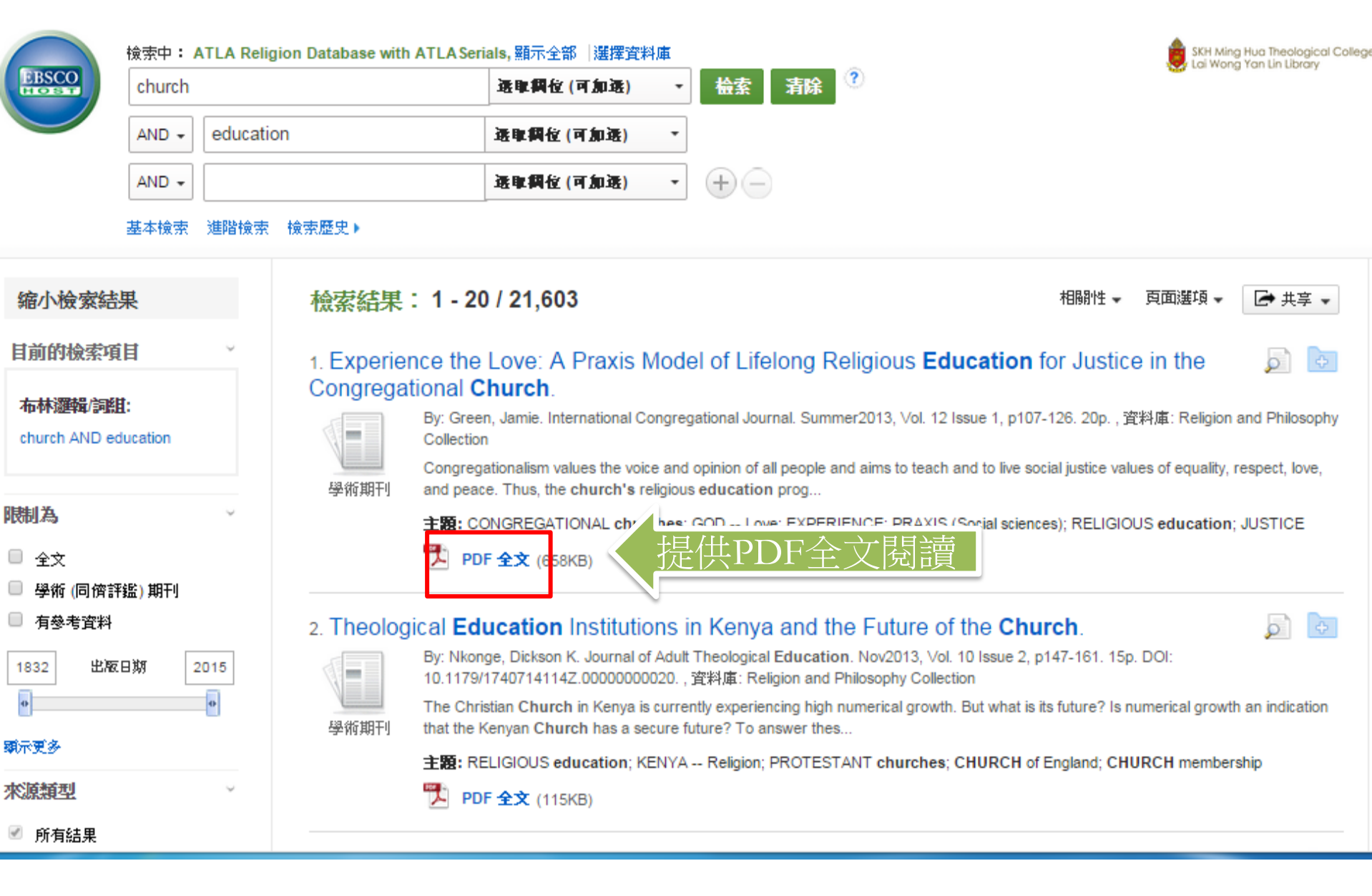

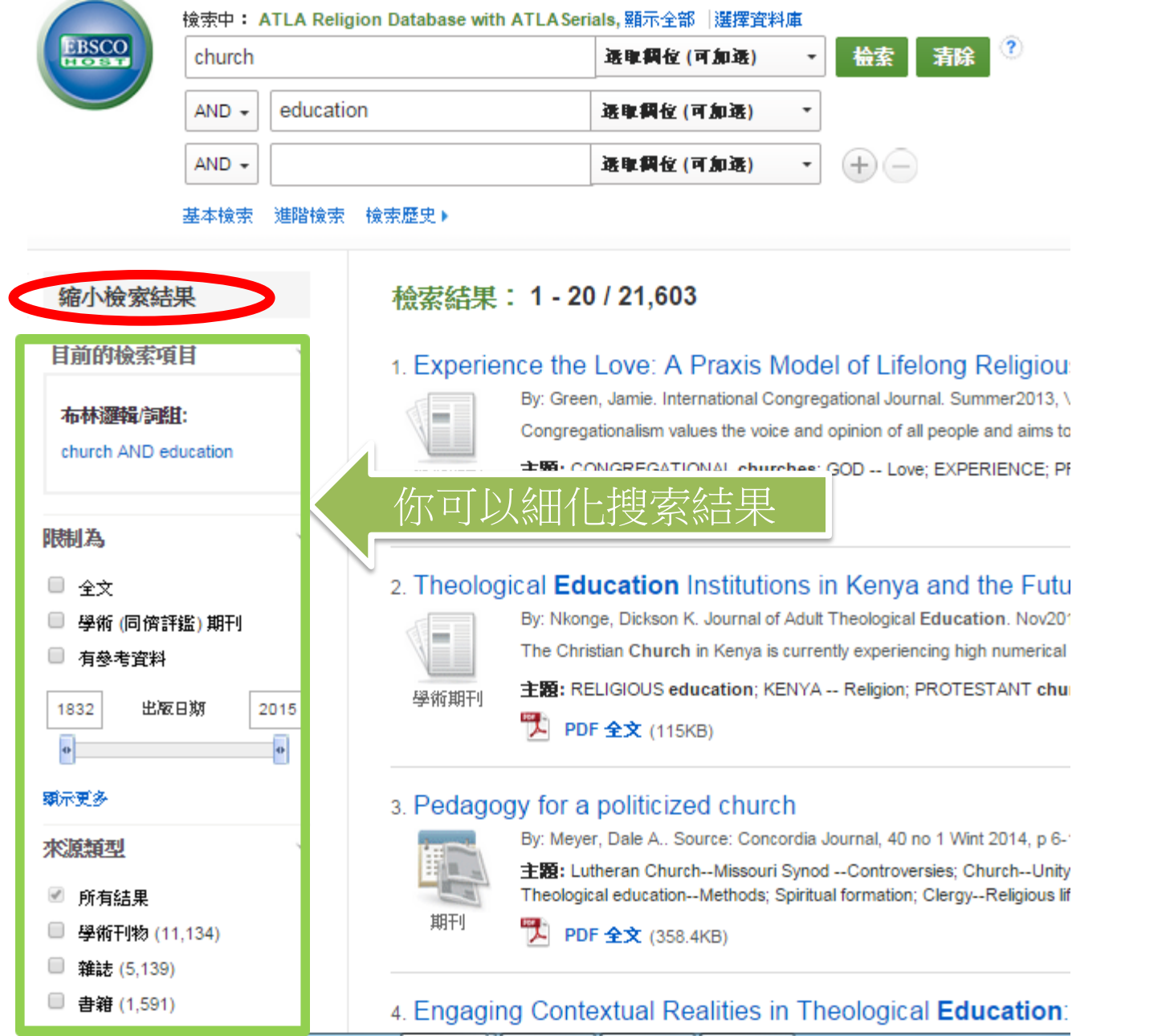

如要保存和分享你的搜索歷史記錄: 1. 在我的EBSCOhost創建帳戶 2. 登入

\*此帳戶是個人和免費的, 可使用明華圖書館登錄 名和密碼來創建EBSCOhost帳戶

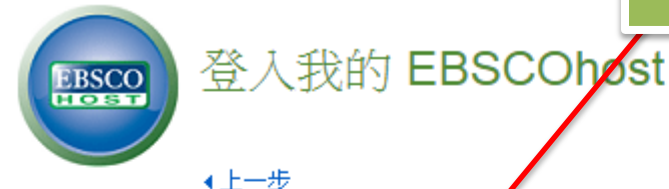

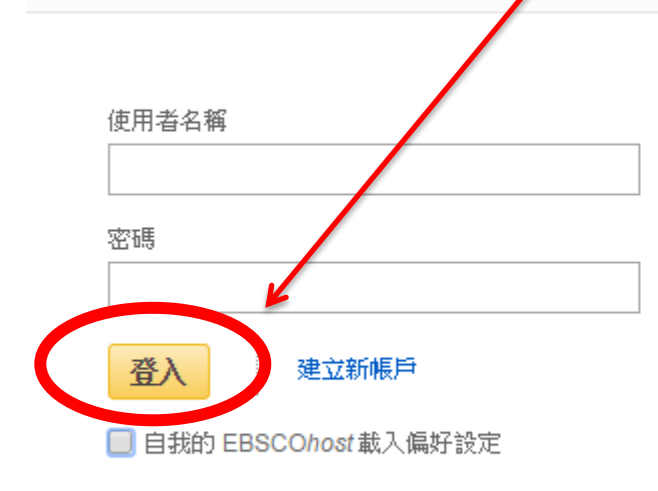

#### 忘記您的密碼? 忘記您的使用者名稱和密碼?

### 登入以存取您的個人化帳戶。

- √ 儲存偏好設定
- √ 以資料夾組織您的研究
- √與其他人共享資料夾
- √ 檢視其他人的資料夾
- ✓ 儲存和擷取您的檢索歷史
- √ 建立電子郵件新知通報和/或 RSS Feed
- ✓ 遠端取得您已儲存之研究的存取權

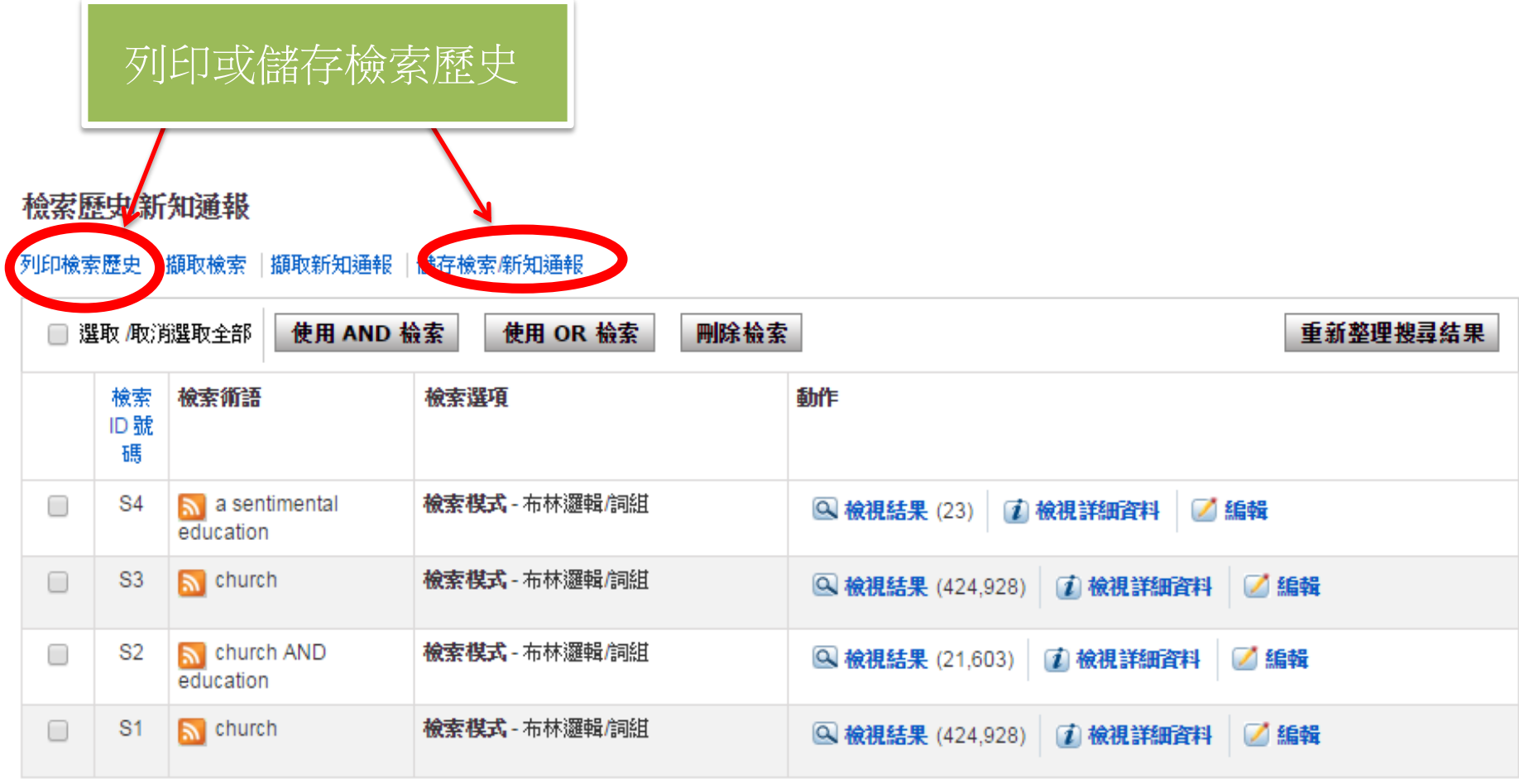

#### 資料夾清單

![](_page_22_Picture_21.jpeg)

#### 檢索歷史

![](_page_22_Picture_22.jpeg)

![](_page_23_Figure_0.jpeg)

![](_page_24_Picture_0.jpeg)

![](_page_25_Picture_32.jpeg)

彰

![](_page_25_Picture_33.jpeg)

![](_page_26_Picture_0.jpeg)

#### 資料夾目錄 ∢上一步 若要為未來的工作階段將新文章儲存至資料夾中, 登入我的 EBSCOhost.

**EBSCO** 

볾 4

![](_page_26_Picture_62.jpeg)

![](_page_27_Figure_0.jpeg)

![](_page_28_Picture_0.jpeg)

 $\overline{\phantom{a}}$ 

![](_page_28_Picture_51.jpeg)

 $\gg$ 

داد

 $\blacktriangleright$ 

0

о

 $\mathbb{R}$ 

#### 下載 PDF

![](_page_29_Picture_1.jpeg)

PDF 全文

料來源: Worship 期: January 1, 2014

#### 作品内部

#### 全文内容

 $5|6 - 10|11 - 15|$ 

- orship 88 no 1 Ja 2...
- ommunion" from the...
- y liturgical leade...
- to sang what?
- glish-language Rom...

#### 選擇另一個刊號

## EBSCO Help - Google Chrome

據庫的功能, 可按"說明"

# **EBSCO**

Enter keyword All words  $\pmb{\mathrm{v}}$ Search

#### Welcome

- Browser Requirements
- Choosing
- Databases • Setting
- Preferences
- Ask-A-Librarian • Accessibility
- EBSCOhost
- **Tutorials** • EBSCOhost iPhone and Android Application
- Reaching **Technical Support**

#### **Translation**

- Changing the Language of the Interface
- Translating an Article

#### eBooks and **Audiobooks**

- Audiobooks
- eBooks

![](_page_29_Picture_32.jpeg)

**Print** 

Close  $\overline{\mathsf{X}}$ 

回

 $=0$ &BU=0&

登入

4 資料夾

 $\mathbf{x}$ 

說明

 $\rightarrow$ 

۵.

≫

E

 $\overline{\phantom{a}}$ 

8

o

## **EBSCOhost Research Databases**

EBSCOhost is a powerful online reference system accessible via the Internet. It offers a variety of proprietary full text databases and popular databases from leading information providers.

如想了解更多有關EBSCOhost數

The comprehensive databases range from general reference collections to specially designed, subject-specific databases for public, academic, medical, corporate and school libraries

#### **EBSCO Support Site**

EBSCO's Support Site is available 24 hours a day, 7 days a week. Our FAQ database, tutorials, and user quides can provide answers to your technical questions.

EBSCO Customer Support Representatives are also available by phone and e-mail 24 hours a day, Monday through Friday, as well as Saturday and Sunday from 9 a.m. to 5 p.m. (US EST).

#### How to Use Help

- When the Help icon  $\bullet$  appears, you can click the icon and help for the screen you are on will display.
- To obtain help for the database(s) you are searching, click the Help icon  $\bullet$  to the right of the Find field and click on the Database name at the bottom of the lefthand side of the Help window. Database help is also available from the Choose

![](_page_30_Picture_0.jpeg)